# **Call-graph-based Optimizations in Scala**

Romain Beguet

#### **Specialization**

class ArrayBuffer[@specialized T] { def append $(x: T) = ...$ 

}

#### **Specialization**

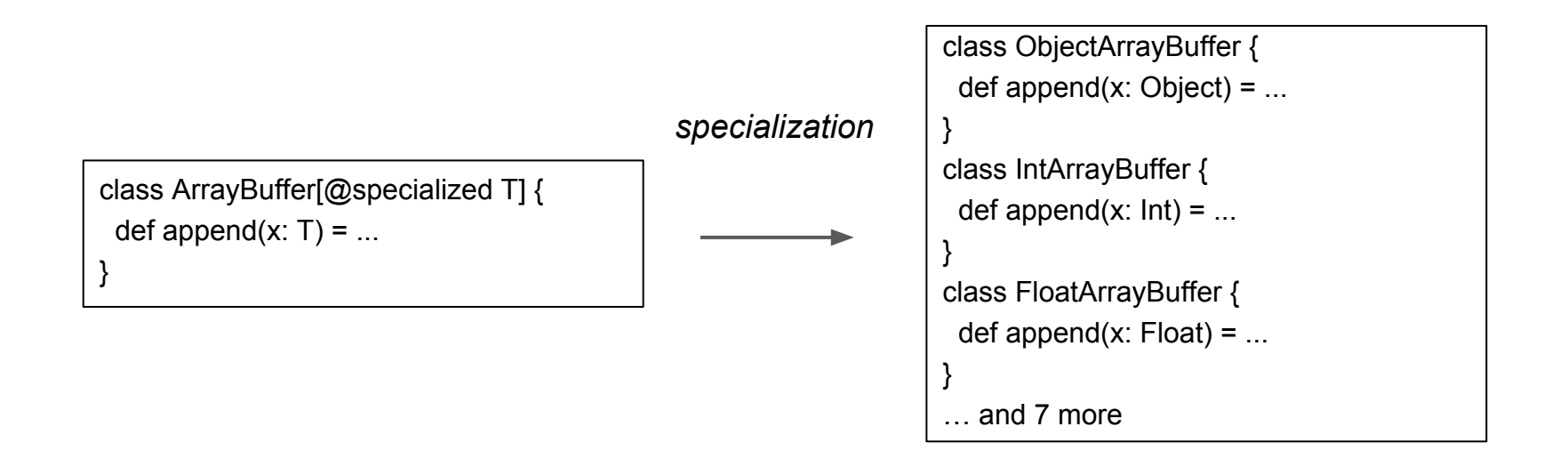

# **Open-World Compilation**

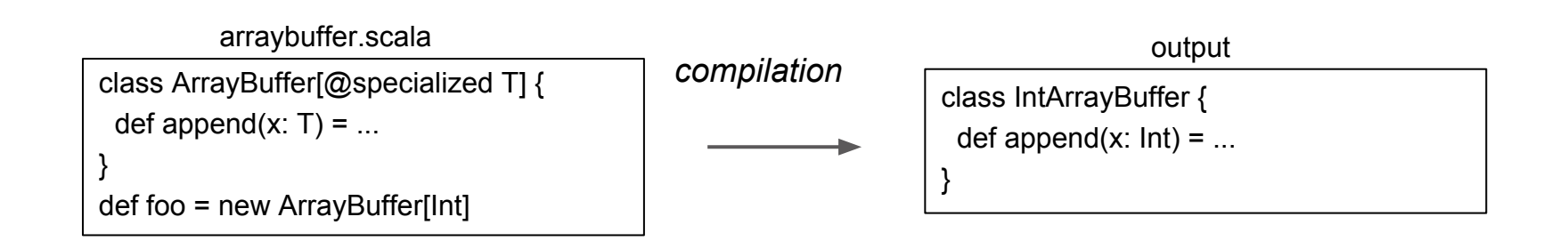

# **Open-World Compilation**

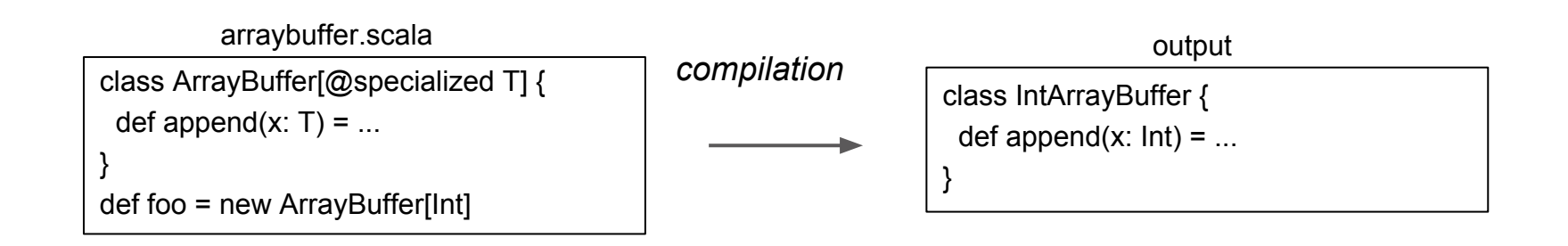

...

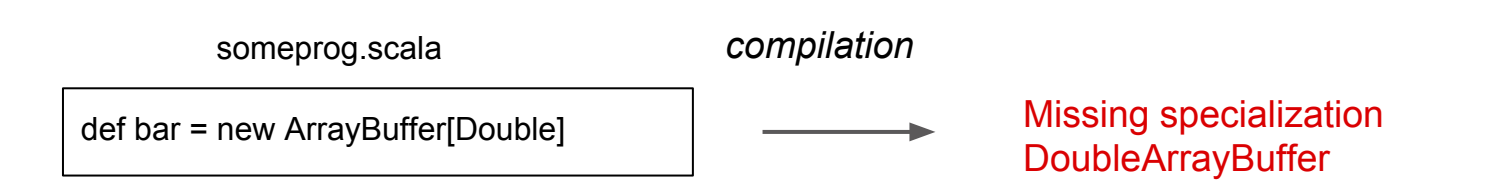

- Dotty with additional link-time features
- Can take as input scala or TASTY source files

# **Dotty vs Dotty-Linker**

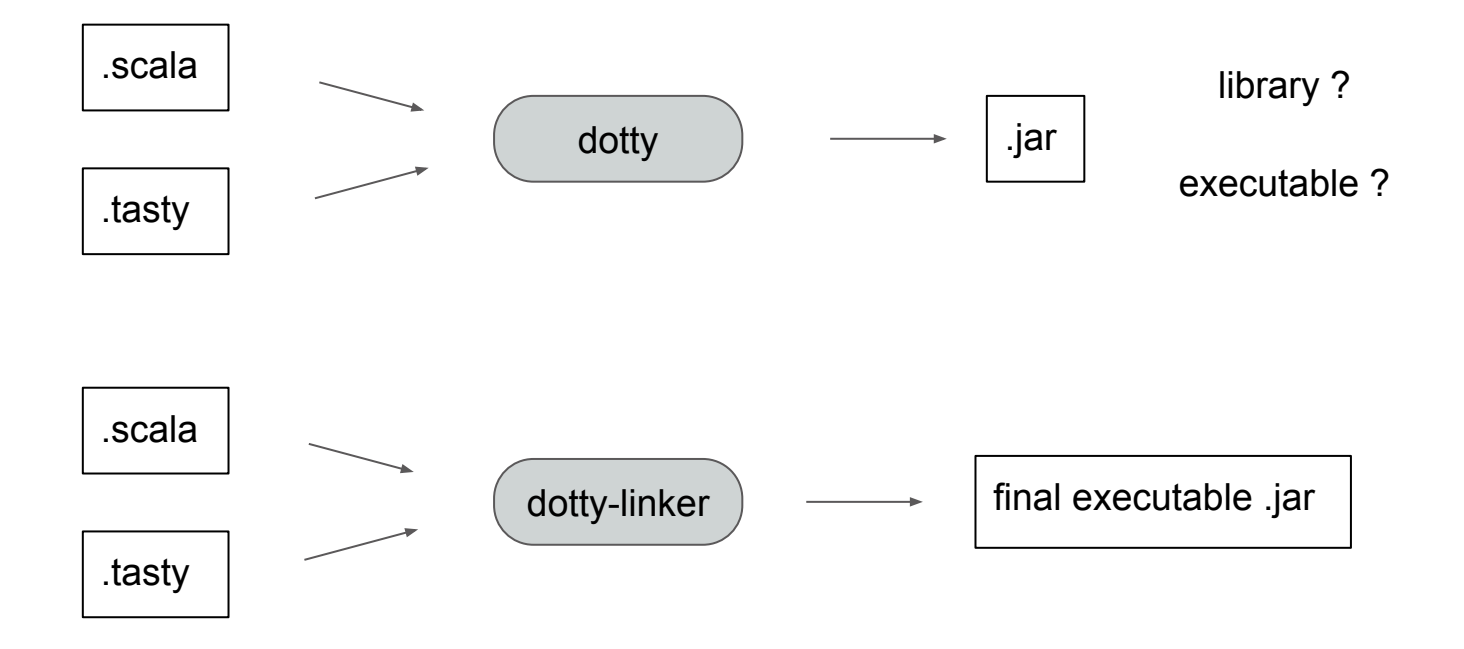

- Dotty with additional link-time features
- Can take as input scala or TASTY source files
- Used as the final step towards releasing an executable

- Dotty with additional link-time features
- Can take as input scala or TASTY source files
- Used as the final step towards releasing an executable
- Performs compilation under a closed-world assumption

- Dotty with additional link-time features
- Can take as input scala or TASTY source files
- Used as the final step towards releasing an executable
- Performs compilation under a closed-world assumption
	- What does this assumption unlock?

# **Open-World Compilation**

somelib.scala

class ArrayBuffer[@specialized T] { def append $(x: T) = ...$ 

} def foo = new ArrayBuffer[Int]

someprog.scala

def bar = new ArrayBuffer[Double]

# **Open-World Compilation**

somelib.scala

class ArrayBuffer[@specialized T] { def append(x:  $T$ ) = ...

} def foo = new ArrayBuffer[Int]

*compilation*

someprog.scala

def bar = new ArrayBuffer[Double]

```
class ObjectArrayBuffer {
 def append(x: Object) = ...}
class IntArrayBuffer {
 def append(x: Int) = ...
}
class FloatArrayBuffer {
 def append(x: Float) = ...}
… and 7 more
```
#### **Closed-World Compilation**

somelib.scala

class ArrayBuffer[@specialized T] { def append $(x: T) = ...$ 

} def foo = new ArrayBuffer[Int]

someprog.scala

def bar = new ArrayBuffer[Double]

#### **Closed-World Compilation**

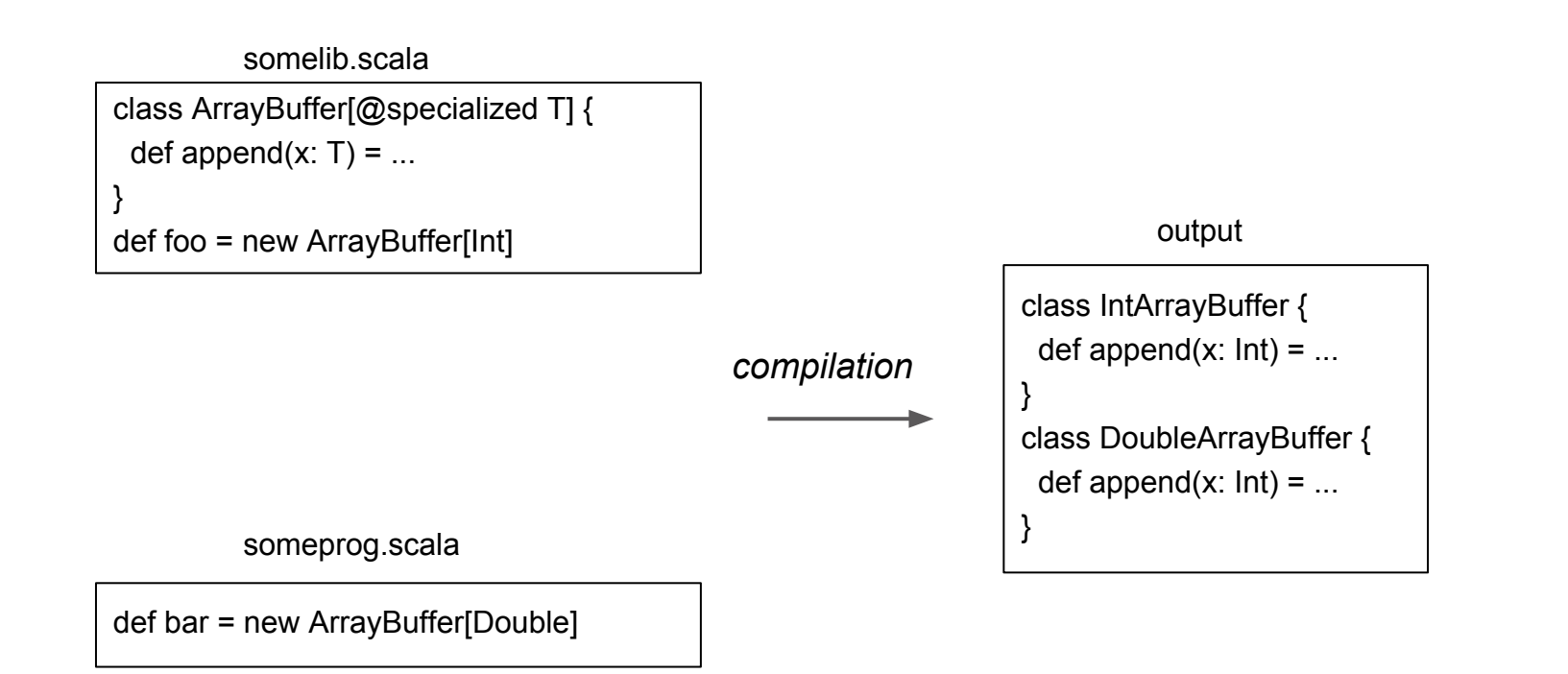

#### **Closed-World Compilation**

```
class ArrayBuffer[T] {
 def append(x: T) = ...}
def foo[U] = new ArrayBuffer[U]
def bar = new ArrayBuffer[Double]
def main(...) = {
 val x = foo[lnt]
  ...
}
```
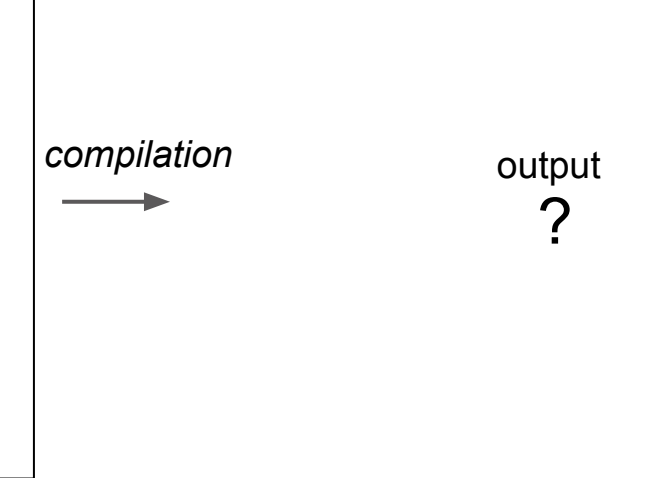

```
class ArrayBuffer[T] {
 def append(x: T) = ...}
def foo[U] = new ArrayBuffer[U]
def bar = new ArrayBuffer[Double]
def main(...) = {
 val x = foo[lnt]
  ...
}
```
main

```
main
                                                              foo[Int]
class ArrayBuffer[T] {
 def append(x: T) = ...}
def foo[U] = new ArrayBuffer[U]
def bar = new ArrayBuffer[Double]
def main(...) = {
 val x = foo[lnt]
  ...
}
```
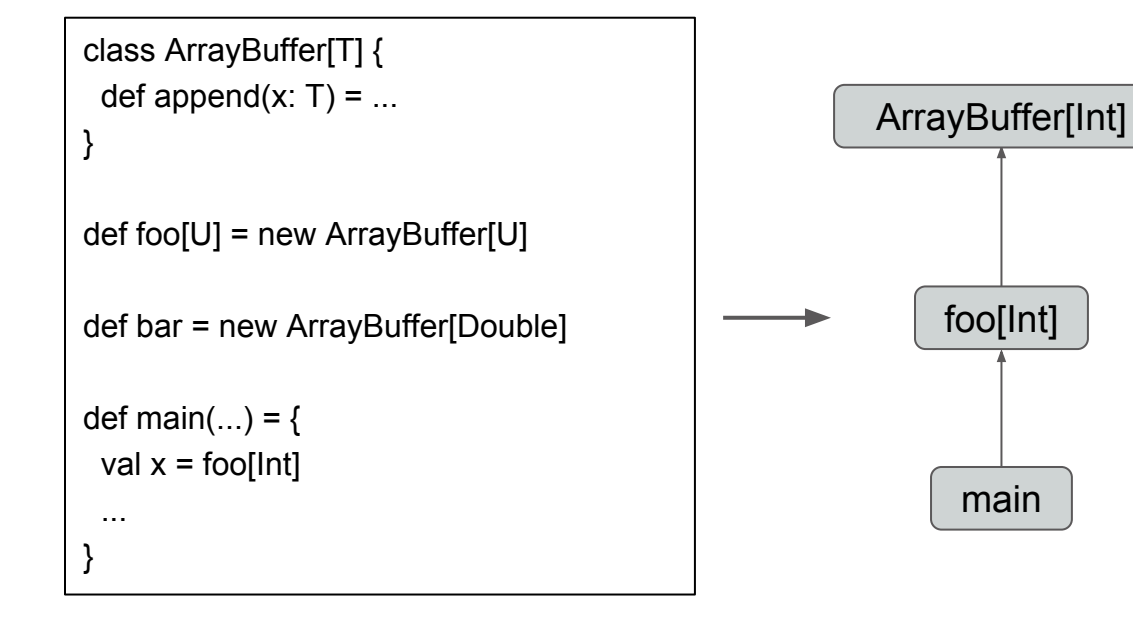

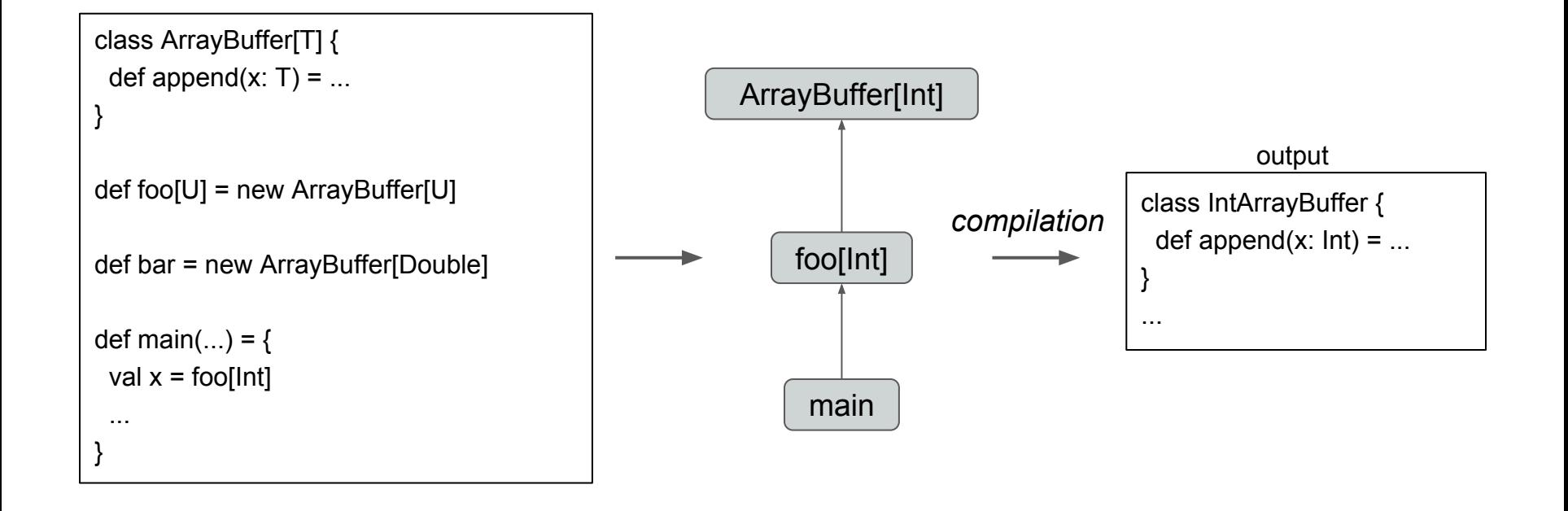

# **Call graph in Dotty-Linker**

● Collect Method Summaries

#### **Collect Summaries**

```
class ArrayBuffer[T] {
 def append(x: T) = ...}
```

```
def foo[U] = new ArrayBuffer[U]
```

```
def bar = new ArrayBuffer[Double]
```

```
def main(...) = {
 val x = foo[lnt]
```
 ... }

#### **Collect Summaries**

```
class ArrayBuffer[T] {
 def append(x: T) = ...}
```

```
def foo[U] = new ArrayBuffer[U]
```

```
def bar = new ArrayBuffer[Double]
```

```
def main(...) = {
 val x = foo[lnt]
```
 ... }

*foo:*

```
● ArrayBuffer[U]
```
*bar:*

```
● ArrayBuffer[Double]
```
*main:*

# **Call graph in Dotty-Linker**

- Collect Method Summaries
- Build the call graph

*foo:*

● ArrayBuffer[*U*]

*bar:*

● ArrayBuffer[Double]

*main:*

*foo:*

● ArrayBuffer[*U*]

*bar:*

● ArrayBuffer[Double]

*main:*

#### *foo:*

● ArrayBuffer[*U*]

*bar:*

● ArrayBuffer[Double]

*main:*

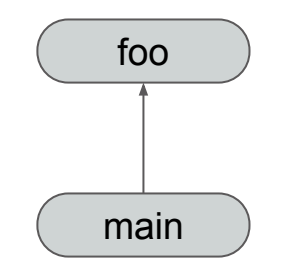

#### *foo:*

● ArrayBuffer[*U*]

*bar:*

● ArrayBuffer[Double]

*main:*

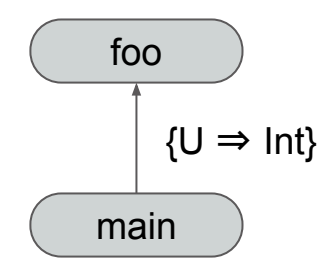

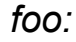

● ArrayBuffer[*U*]

*bar:*

● ArrayBuffer[Double]

*main:*

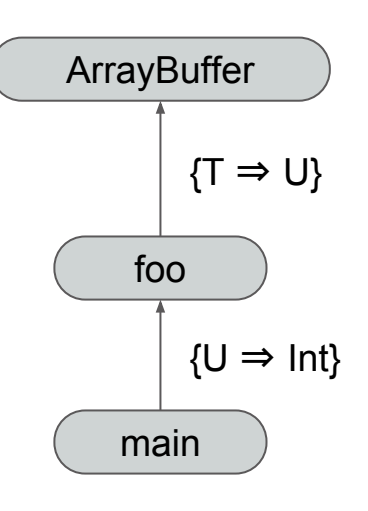

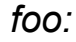

● ArrayBuffer[*U*]

*bar:*

● ArrayBuffer[Double]

*main:*

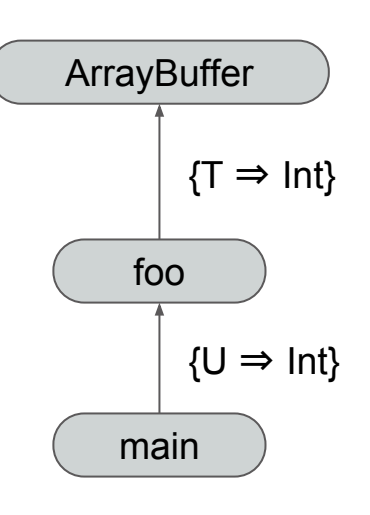

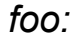

● ArrayBuffer[*U*]

*bar:*

● ArrayBuffer[Double]

*main:*

foo[Int]

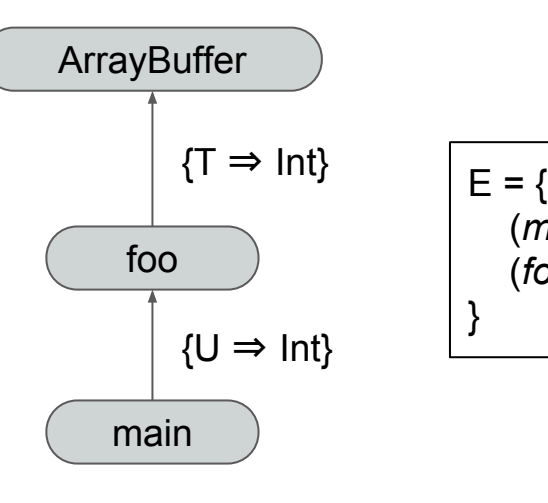

 (*main*, *foo*, {U ⇒ Int}), (*foo*, *ArrayBuffer*, {T ⇒ Int}) }

$$
\begin{cases}\nE = \{ \\
(\text{main, foo, } \{U \Rightarrow \text{Int}\}), \\
(\text{foo, ArrayBuffer, } \{T \Rightarrow \text{Int}\})\n\end{cases}
$$

● Dead Code Elimination

$$
\begin{array}{|l}\nE = {\n\begin{array}{c}\n(main, foo, \{U \Rightarrow Int\}), \\
(foo, ArrayBuffer, \{T \Rightarrow Int\})\n\end{array}\n\end{array}}
$$

- Dead Code Elimination
	- $\circ$  Remove methods that do not have any incoming edges

$$
\begin{array}{|l}\nE = {\n\begin{array}{c}\n(main, foo, \{U \Rightarrow Int\}), \\
(foo, ArrayBuffer, \{T \Rightarrow Int\})\n\end{array}\n\end{array}}
$$

- Dead Code Elimination
	- $\circ$  Remove methods that do not have any incoming edges
	- Formally, keep a method *μ* iff:

$$
\exists \alpha, \Sigma \mid (\alpha, \mu, \Sigma) \in E
$$

$$
\begin{cases}\nE = \{ \\
(\text{main, foo, } \{U \Rightarrow \text{Int}\}), \\
(\text{foo, ArrayBuffer, } \{T \Rightarrow \text{Int}\})\n\end{cases}
$$

- **Dead Code Elimination** 
	- $\circ$  Remove methods that do not have any incoming edges
	- Formally, keep a method *μ* iff:

$$
\exists \alpha, \Sigma \mid (\alpha, \mu, \Sigma) \in E
$$

*foo* ?

*bar* ?

 $E =$  (*main*, *foo*, {U ⇒ Int}), (*foo*, *ArrayBuffer*, {T ⇒ Int}) }
- Dead Code Elimination
	- $\circ$  Remove methods that do not have any incoming edges
	- Formally, keep a method *μ* iff:

$$
\exists \alpha, \Sigma \mid (\alpha, \mu, \Sigma) \in E
$$

$$
\begin{array}{c}\n\text{foo ?} \\
\downarrow \text{foo ?} \\
\downarrow \text{foo, ArrayBuffer, {T ⇒ Int}})\n\end{array}
$$
\n
$$
\begin{array}{c}\n\text{foo ?} \\
\downarrow \text{foo, ArrayBuffer, {T ⇒ Int}})\n\end{array}
$$

- Dead Code Elimination
- Auto Specialization for types

$$
\begin{array}{|l}\nE = {\n\{ \n\quad (main, foo, {\{U \Rightarrow Int\}}),\n\quad (foo, ArrayBuffer, {\{T \Rightarrow Int\}})\n\}\n\end{array}
$$

- **Dead Code Elimination**
- Auto Specialization for types
	- Generate only needed specializations
	- Without any manual annotation

$$
\begin{cases}\nE = \{ \\
(\text{main, foo, } \{U \Rightarrow \text{Int}\}), \\
(\text{foo, ArrayBuffer, } \{T \Rightarrow \text{Int}\})\n\end{cases}
$$

- **Dead Code Elimination**
- Auto Specialization for types
	- Generate only needed specializations
	- Without any manual annotation
	- Formally, generate variants of *μ* for all contexts in:

$$
\{\Sigma \mid \exists \alpha : (\alpha, \mu, \Sigma) \in E\}
$$

$$
E = \{ (main, foo, \{U \Rightarrow Int\}), (foo, ArrayBuffer, \{T \Rightarrow Int\}) \}
$$

- **Dead Code Elimination**
- Auto Specialization for types
	- Generate only needed specializations
	- Without any manual annotation
	- Formally, generate variants of *μ* for all contexts in:

$$
\{\Sigma \mid \exists \alpha : (\alpha, \mu, \Sigma) \in E\}
$$

*foo* ?

*ArrayBuffer* ?

 $E =$  (*main*, *foo*, {U ⇒ Int}), (*foo*, *ArrayBuffer*, {T ⇒ Int}) }

- **Dead Code Elimination**
- Auto Specialization for types
	- Generate only needed specializations
	- Without any manual annotation
	- Formally, generate variants of *μ* for all contexts in:

$$
\{\Sigma \mid \exists \alpha : (\alpha, \mu, \Sigma) \in E\}
$$

*foo* ?  $\{ \{ U \Rightarrow In \} \}$ 

*ArrayBuffer* ?  $\{T \Rightarrow Int\}$ 

 $E =$  (*main*, *foo*, {U ⇒ Int}), (*foo*, *ArrayBuffer*, {T ⇒ Int}) }

- **Dead Code Elimination**
- Auto Specialization for types
	- Generate only needed specializations
	- Without any manual annotation
	- Formally, generate variants of *μ* for all contexts in:

$$
\{\Sigma \mid \exists \alpha : (\alpha, \mu, \Sigma) \in E\}
$$
  
\n
$$
\text{for } \{U \Rightarrow \text{Int}\} \qquad \text{def} \text{ for } \text{Int} = ...
$$
  
\n
$$
\text{ArrayBuffer } \{T \Rightarrow \text{Int}\} \qquad \text{def} \text{ArrayBuffer\_Int} = ... \qquad \text{if} \text{ (foo, ArrayBuffer, {T \Rightarrow Int})}\}
$$

- Dead Code Elimination
- Auto Specialization for types
- Auto Specialization for terms

$$
\begin{array}{|l}\nE = {\n\begin{array}{c}\n(main, foo, \{U \Rightarrow Int\}), \\
(foo, ArrayBuffer, \{T \Rightarrow Int\})\n\end{array}\n\end{array}}
$$

```
class A { 
 def foo: Int = 1}
class B extends A {
  override def foo: Int = 2
}
def bar(x: A) = x.foo
def main(...) = {
 val x = new A bar(new B)
  bar(x)
}
```

```
class A { 
 def foo: Int = 1}
class B extends A {
  override def foo: Int = 2
}
def bar(x: A) = x. foo
def main(...) = {
 val x = new A bar(new B)
  bar(x)
}
```
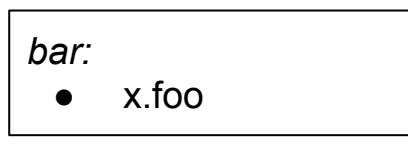

*main:*

 $\bullet$  bar(new B)

 $\bullet$  bar(x)

*bar:*

● x.foo

*main:*

- $\bullet$  bar(new B)
- $\bullet$  bar(x)

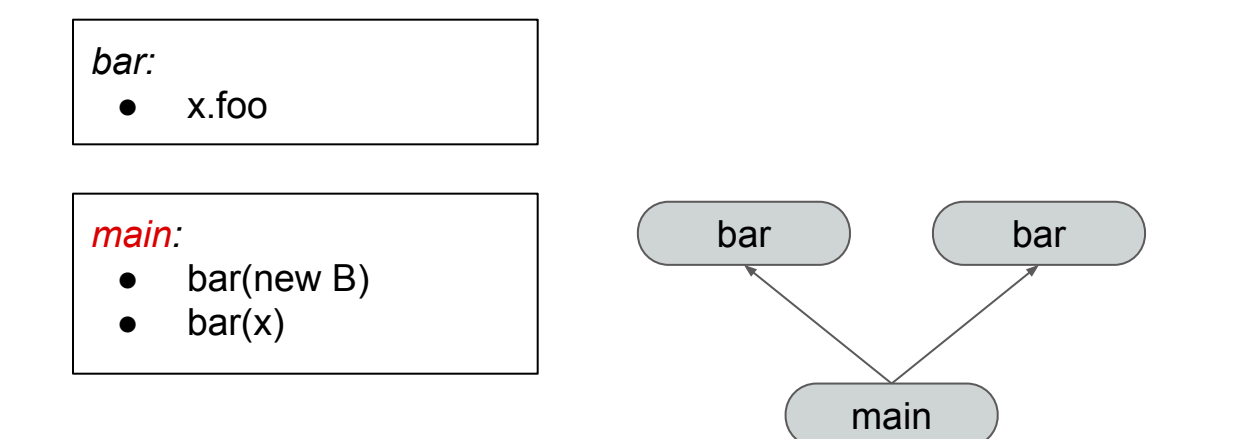

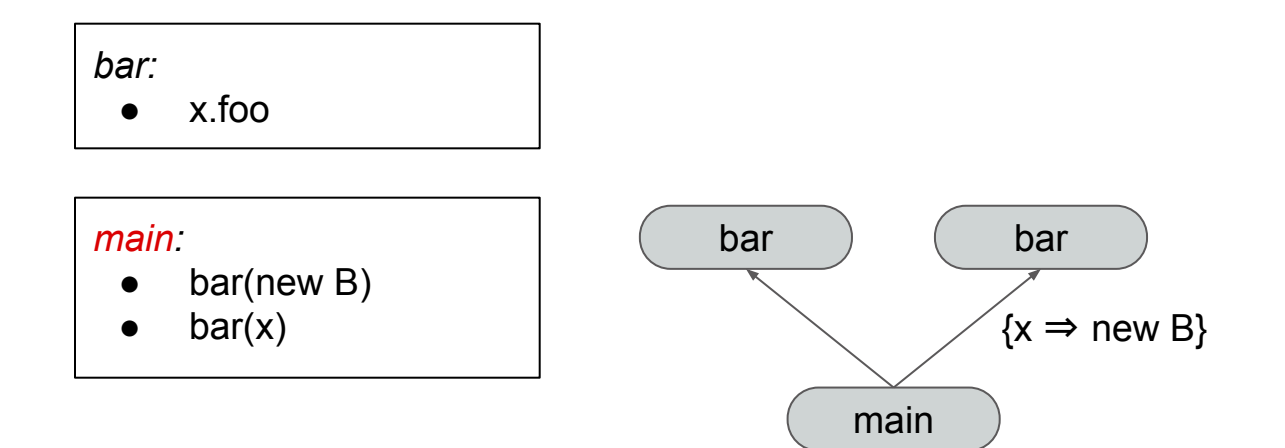

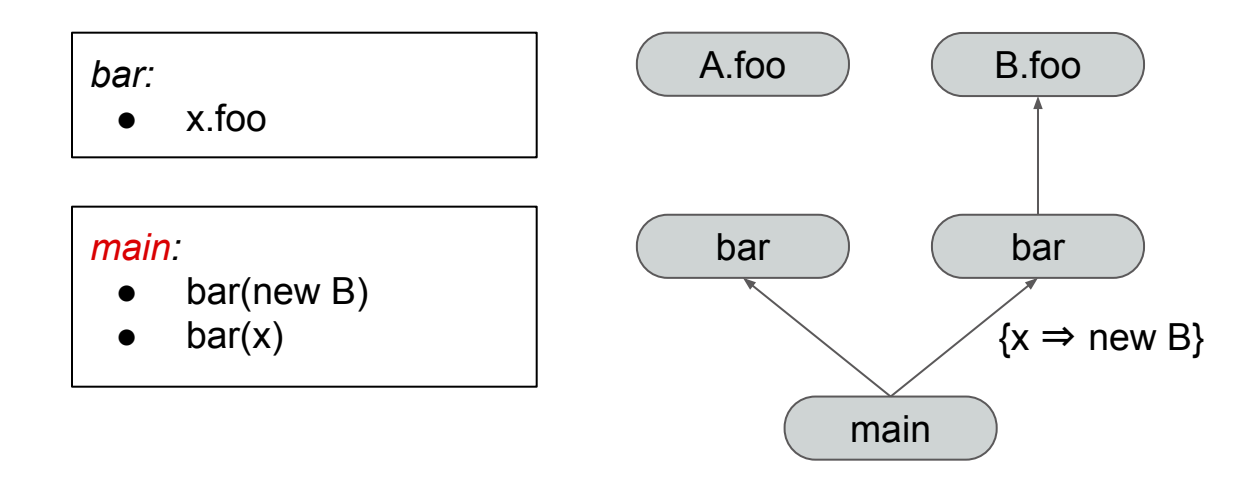

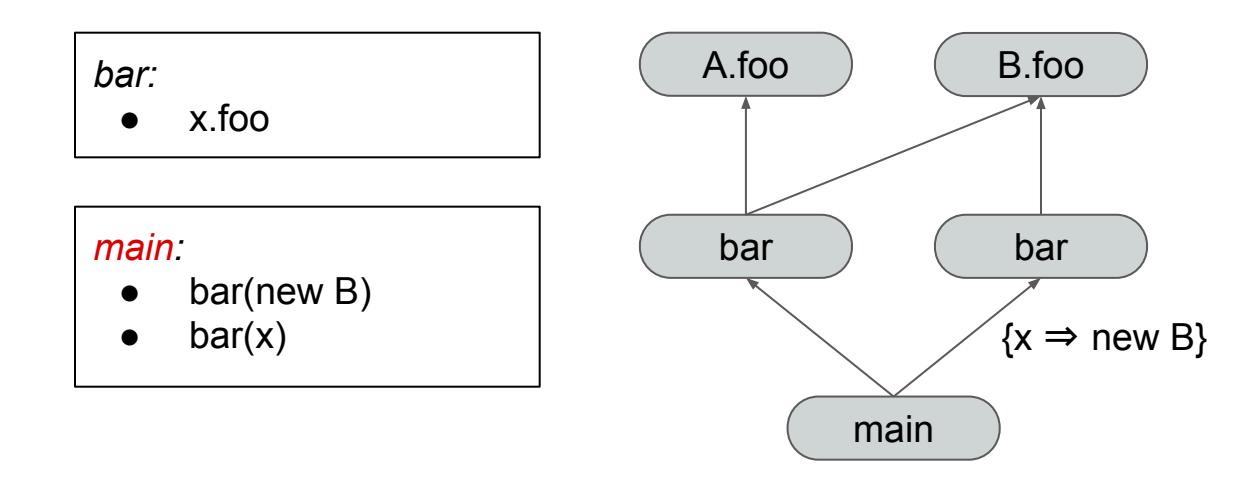

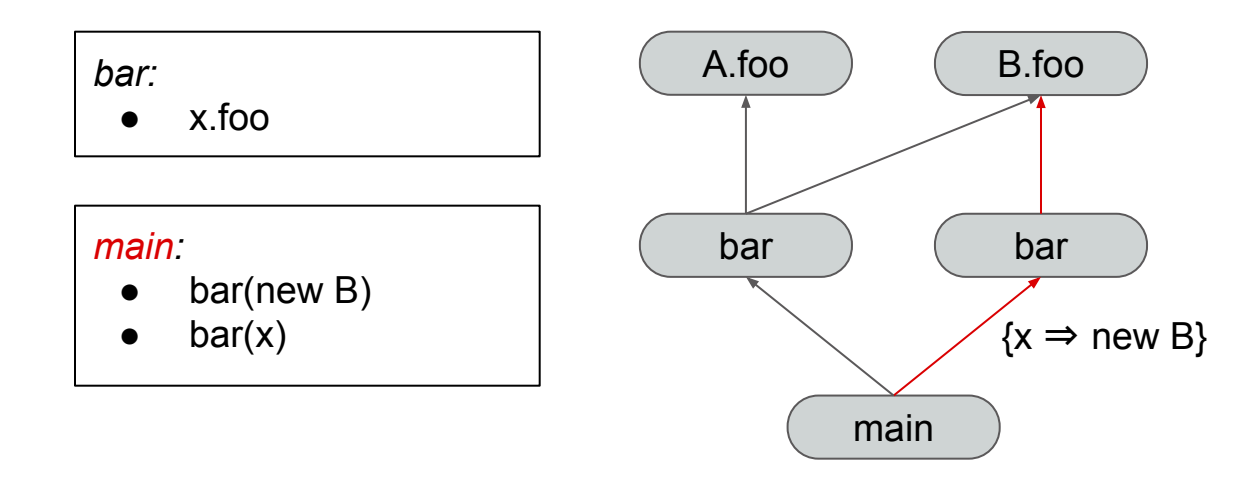

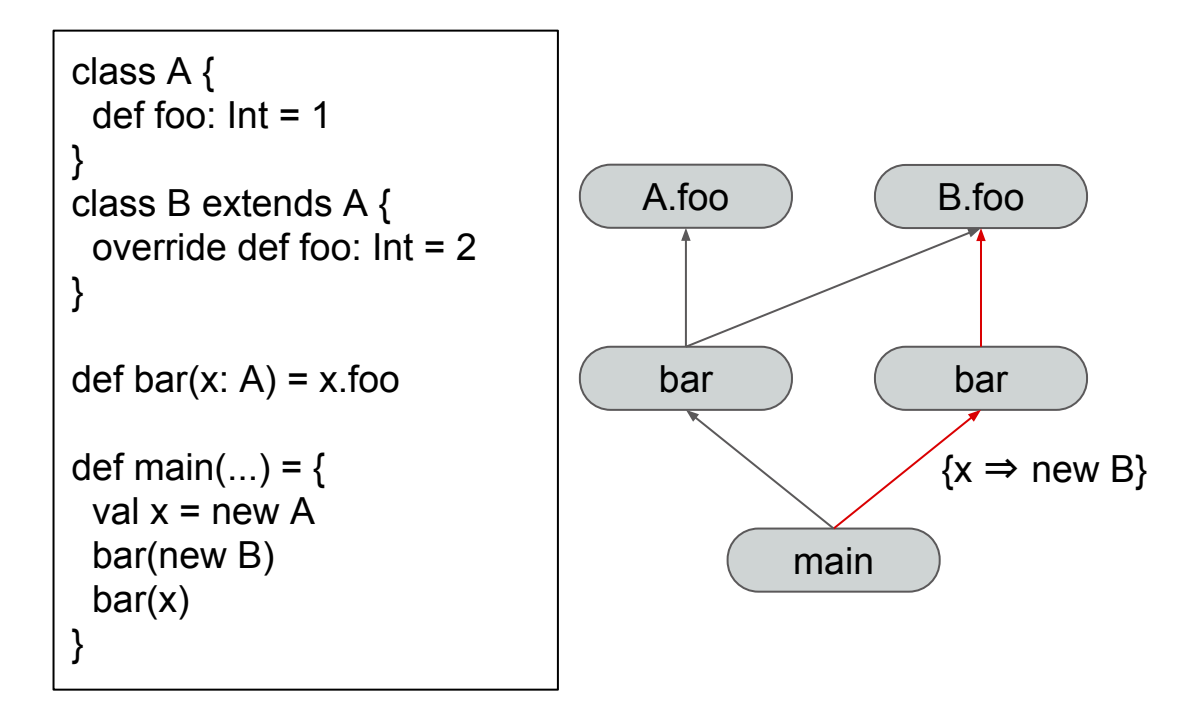

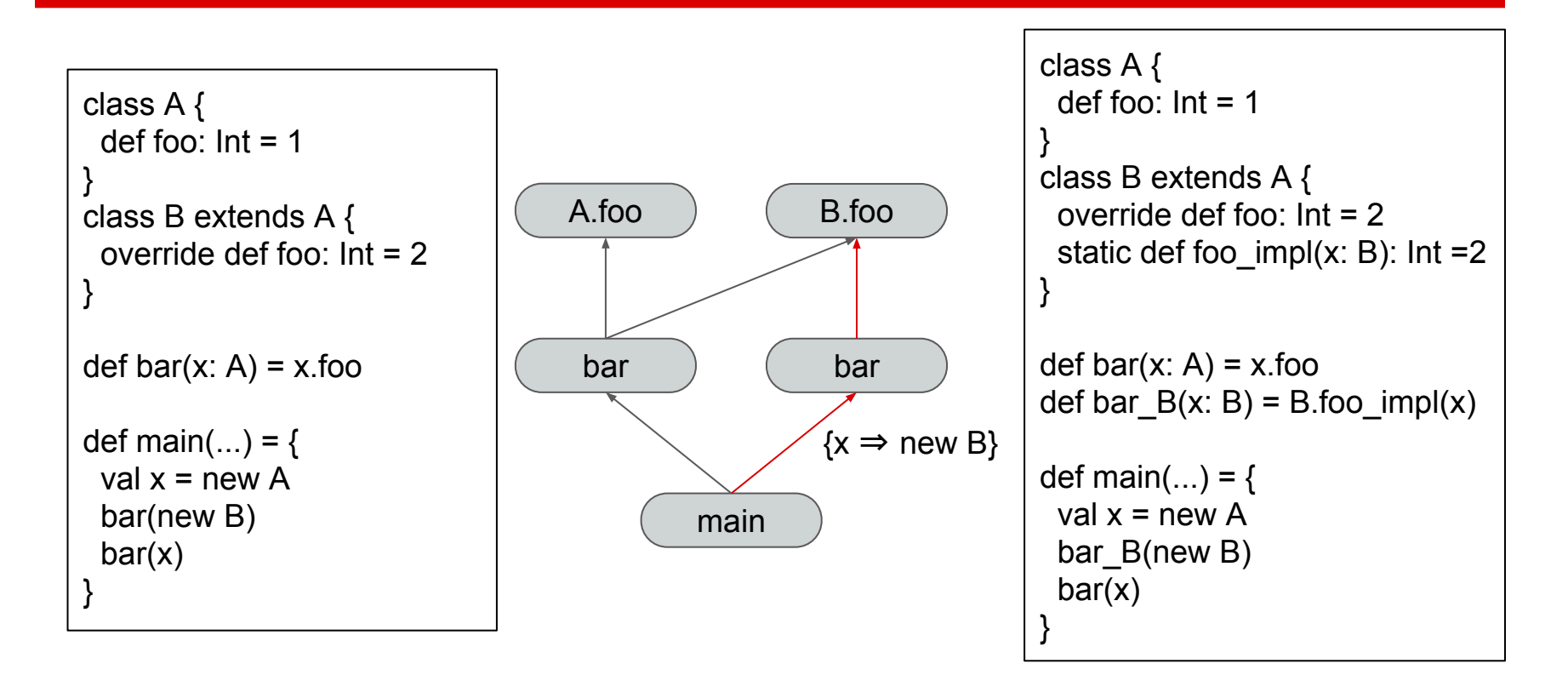

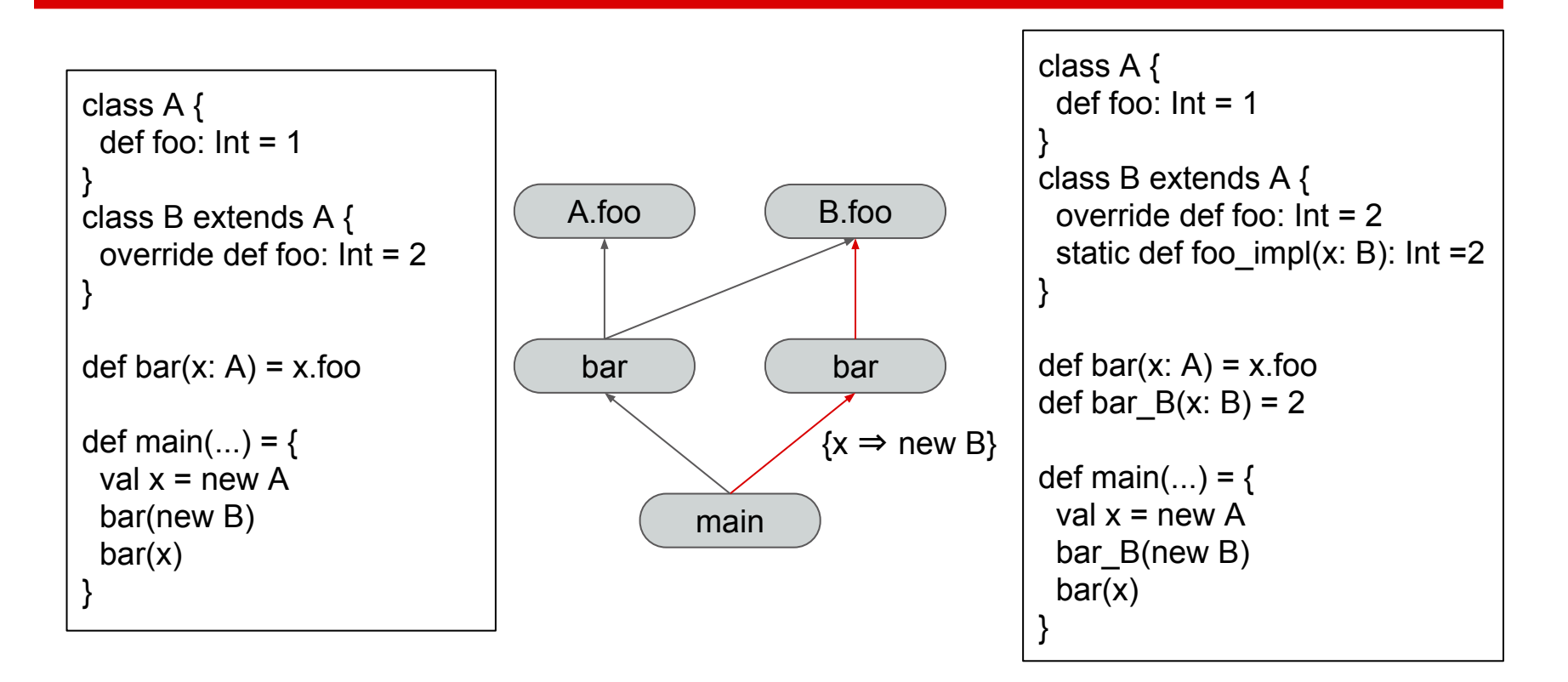

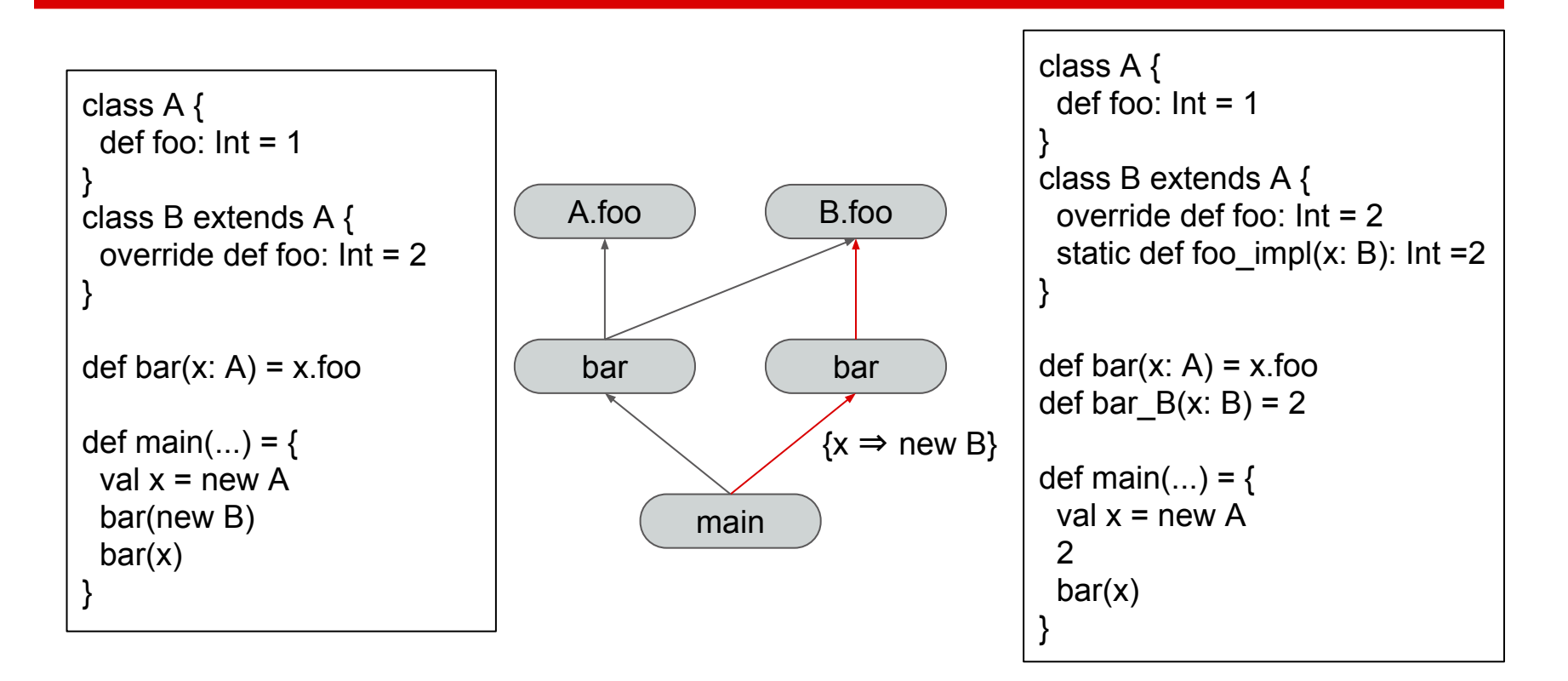

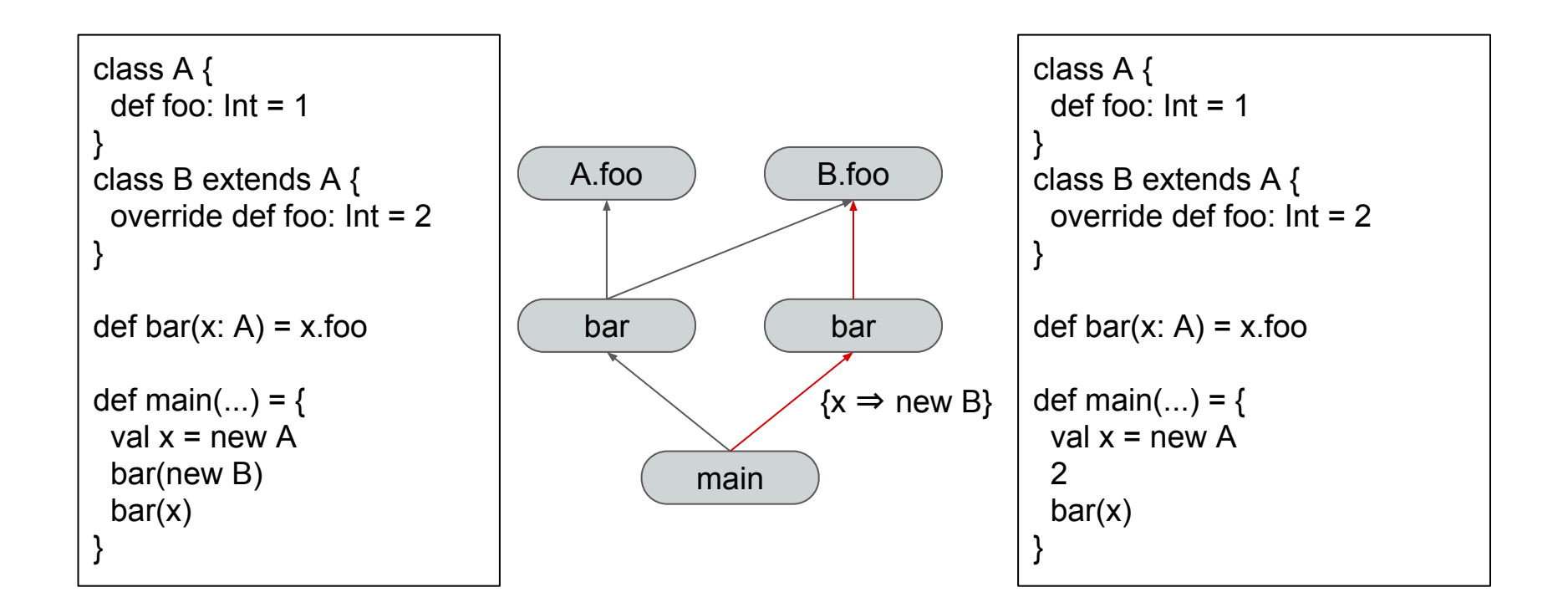

- Dead Code Elimination
- Auto Specialization for types
- Auto Specialization for terms

$$
\begin{array}{|l}\nE = {\n\begin{array}{c}\n(main, foo, \{U \Rightarrow Int\}), \\
(foo, ArrayBuffer, \{T \Rightarrow Int\})\n\end{array}\n\end{array}}
$$

#### **Contributions**

#### **Contributions**

● Adding support for pattern matching in the callgraph

```
case class Foo(x: Int)
```
}

```
def main(args: Array[String]): Unit = {
 Foo(42) match \{case Foo(x) \Rightarrow \text{println}(x) }
```

```
case class Foo(x: Int)
def main(args: Array[String]): Unit = {
 Foo(42) match \{case Foo(x) \Rightarrow \text{println}(x) }
}
```
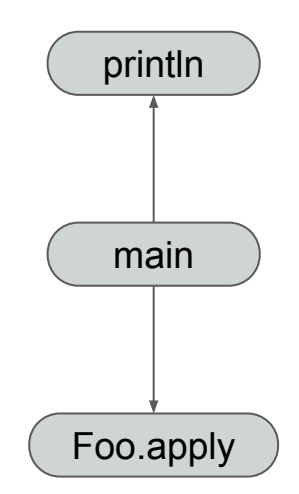

```
case class Foo(x: Int)
```
}

```
def main(args: Array[String]): Unit = {
 Foo(42) match \{case Foo(x) \Rightarrow \text{println}(x) }
```

```
3 bipush 42
 5 invokevirtual #27 <Foo$.apply>
 8 astore 2
 9 goto 75 (+66)12 getstatic #23 <Foo$.MODULE$>
15 aload 2
16 invokevirtual #31 <Foo$.unapply>
19 if nonnull 25 (+6)
22 goto 53 (+31)
25 getstatic #23 <Foo$.MODULE$>
28 aload 2
29 invokevirtual #31 <Foo$.unapply>
32 astore 3
33 aload 3
34 invokevirtual #37 <Foo. 1>
```
### **Contributions**

- Adding support for pattern matching in the callgraph
	- Make a procedure to generate unapply calls
	- Need to differentiate 5 cases
		- i. unapply returns a Boolean
		- ii. unapply returns Option[T]
		- iii. unapply returns Option $[(T_1, ..., T_n)]$
		- iv. unapply returns ProductN[T<sub>1</sub>, ..., T<sub>n</sub>]
		- v. unapplySeq returns Option[Seq[T]]

case class Foo(x: Int)

}

```
def main(args: Array[String]): Unit = {
 Foo(42) match \{case Foo(x) \Rightarrow \text{println}(x) }
```
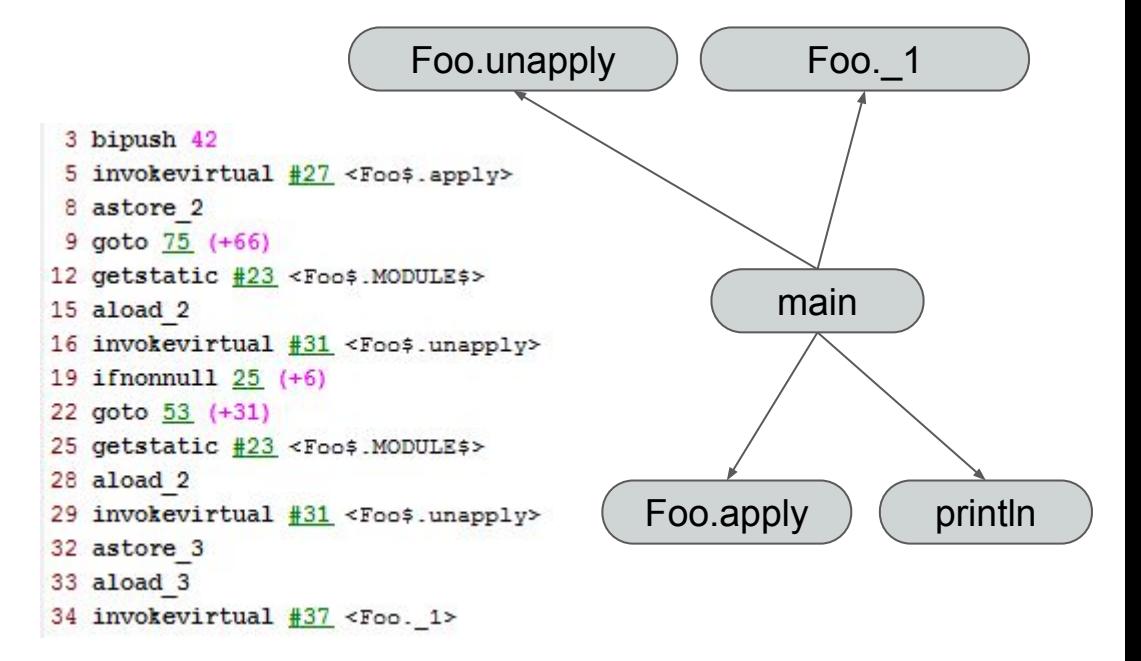

### **Contributions**

- Adding support for pattern matching in the callgraph
	- Make a procedure to generate unapply calls
	- Need to differentiate 5 cases
	- Need to handle nested patterns

```
object Foo {
 def unapply(x: Int) = Some((x, 2*x))}
object Bar {
 def unapply(x: Int) = Some(x)
}
def main(args: Array[String]): Unit = {
  42 match {
   case Foo(42, Bar(x)) => println(x)
 }
}
```

```
object Foo {
 def unapply(x: Int) = Some((x, 2*x))}
object Bar {
 def unapply(x: Int) = Some(x)
}
def main(args: Array[String]): Unit = {
  42 match {
   case Foo(42, Bar(x)) => println(x)
 }
}
```
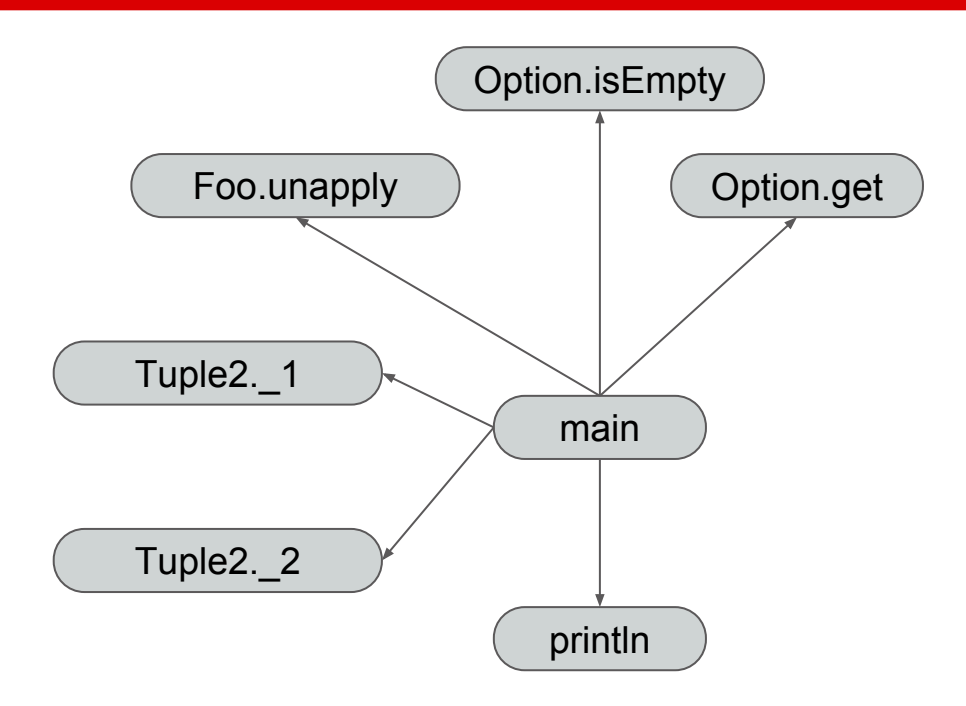

def main(args: Array[String]): Unit = { 42 match { case  $Foo(42, Bar(x)) \Rightarrow printIn(x)$  } }

```
def main(args: Array[String]): Unit = {
 42 match \{case[Foo(42, Bar(x))] => println(x)
 }
}
```

```
val tmp1 = Foo.unapply(42)
if (!tmp1.isEmpty) {
  ...
 tmp1.get. 2 match \{case Bar(x) \Rightarrow printIn(x) }
}
```
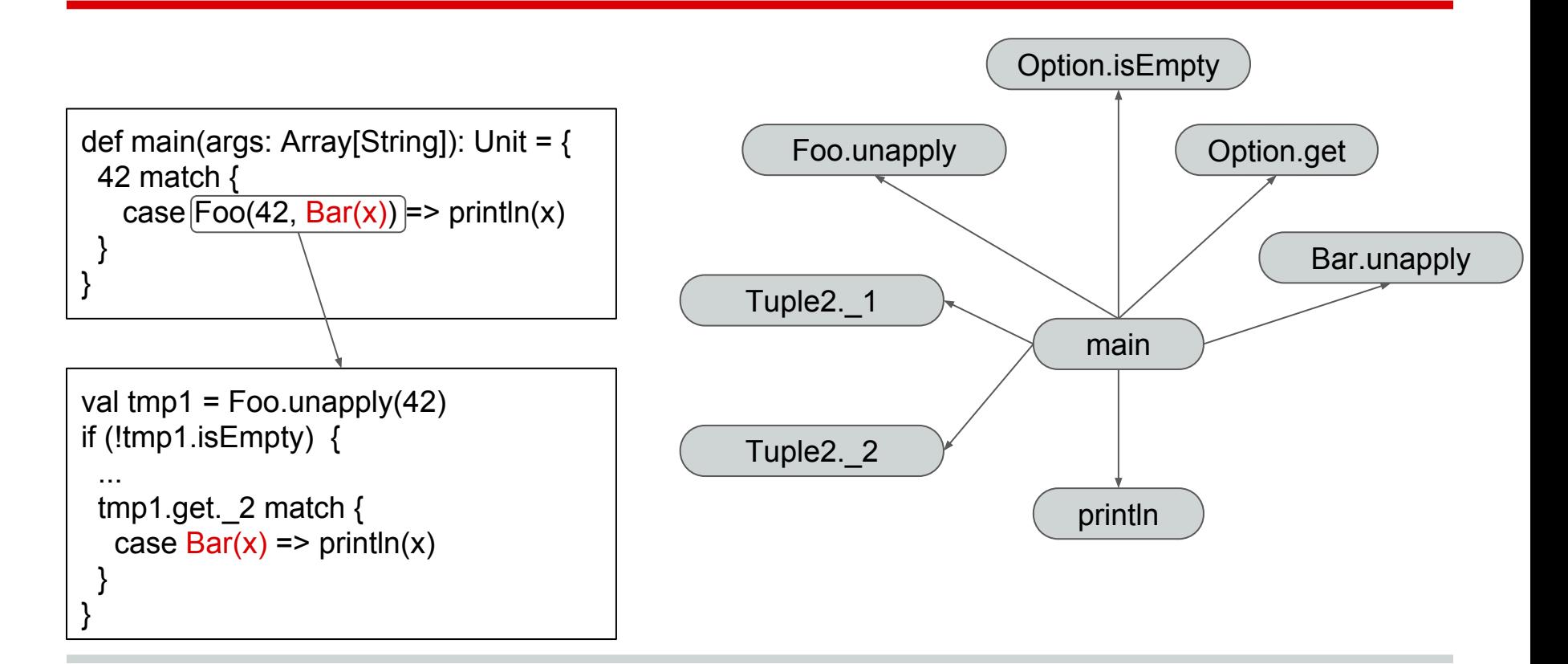

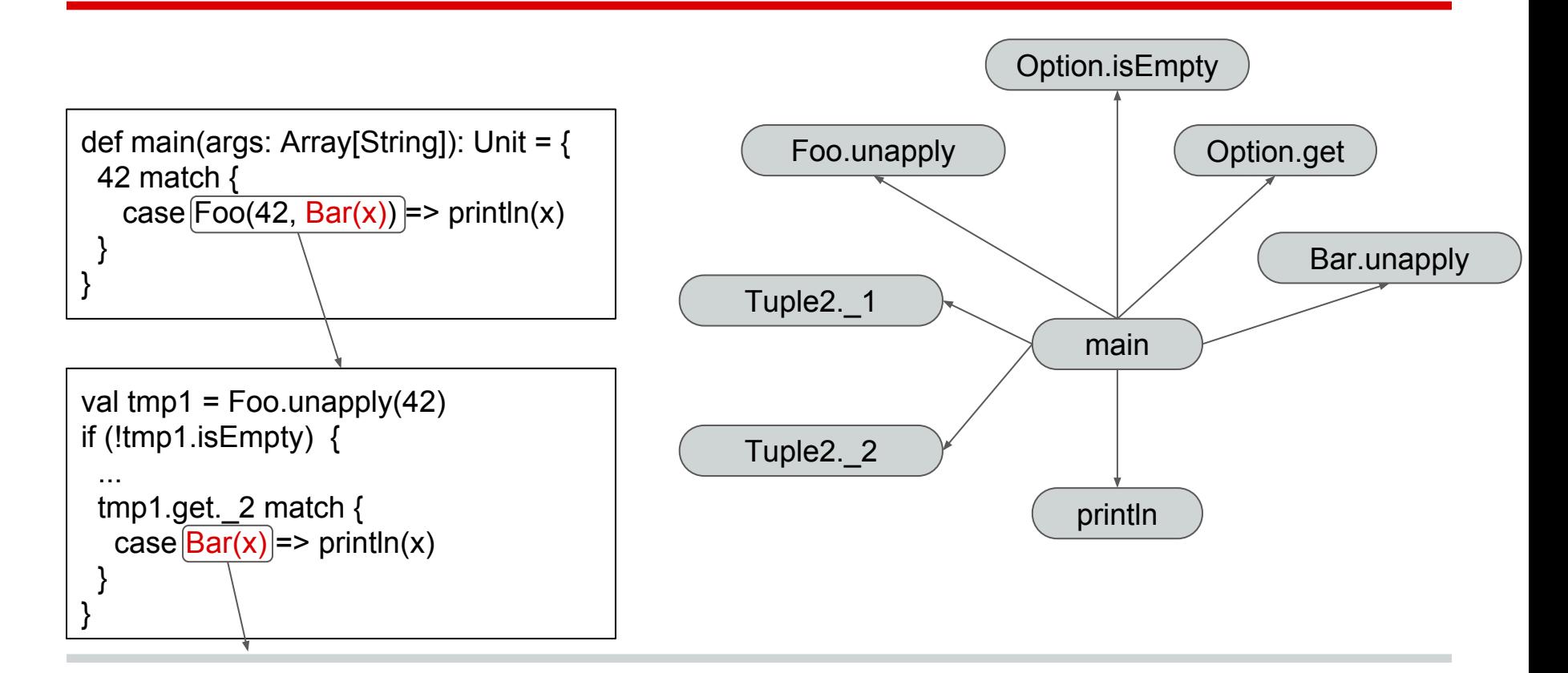
# **Contributions**

- Adding support for pattern matching in the callgraph
- Completing support for closures

```
def foo(f: Int=>Int) = \{ f(42)
}
def main(...) = {
 foo(x = > 2^*x)
}
```

```
def foo(f: Int=>Int) = \{ f(42)
}
def main(...) = {
 foo(x = > 2^*x)
}
```
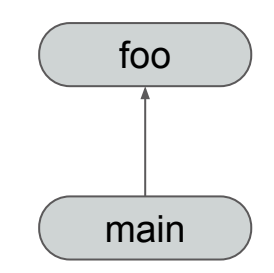

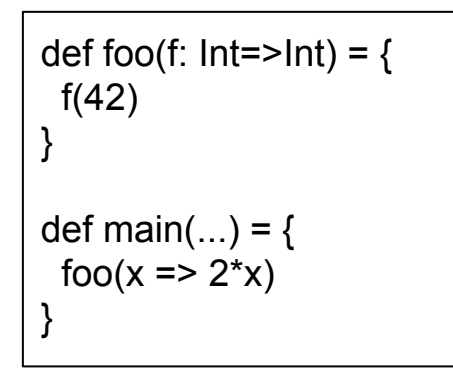

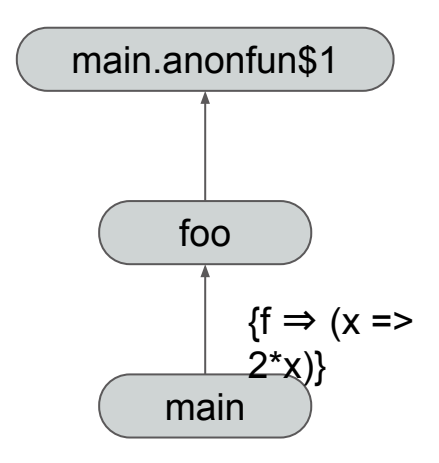

```
def foo(f: Int=>Int) = \{ f(42)
}
def main(...) = {
 val f = (x: Int) = > 2 *x foo(f)
}
```
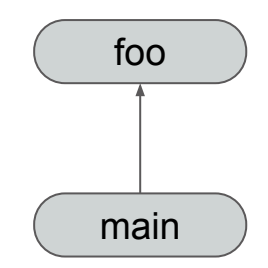

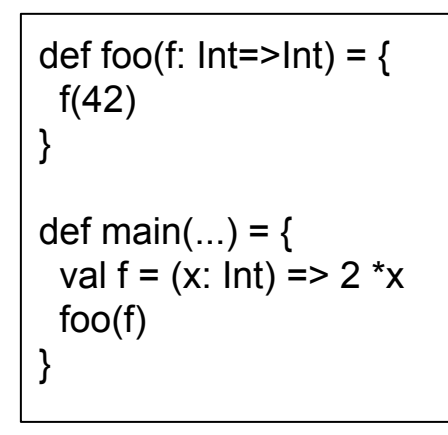

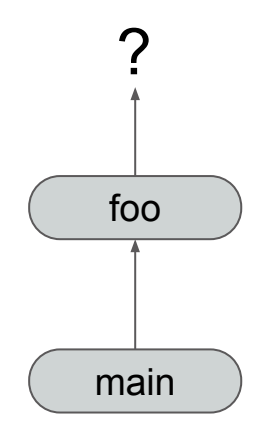

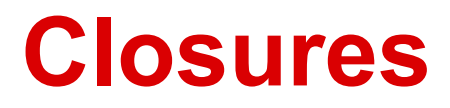

- Initially only partially supported
- In each method summary, store its closures

- Initially only partially supported
- In each method summary, store its closures

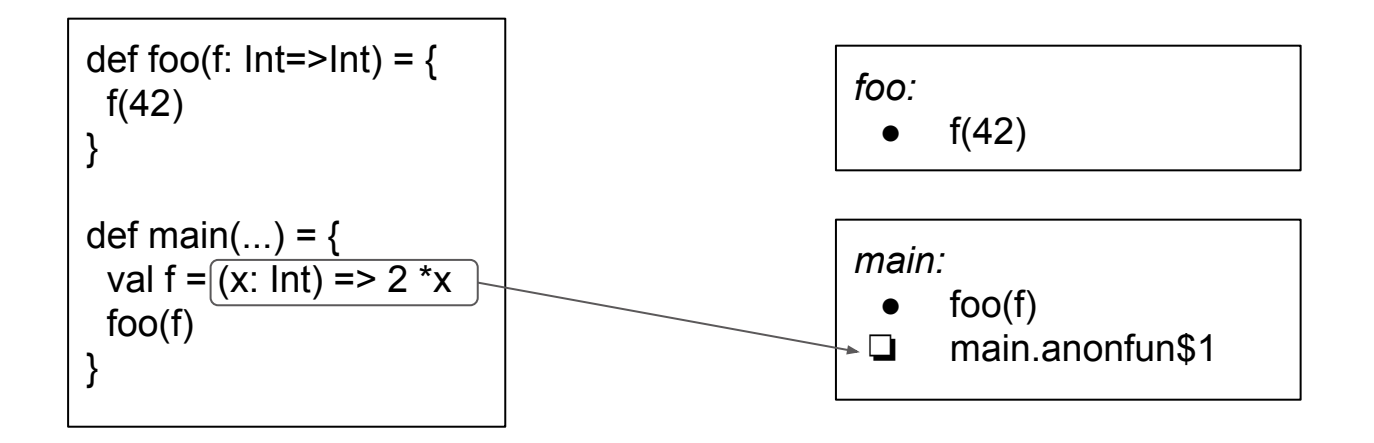

- Initially only partially supported
- In each method summary, store its closures
- Keep track of all reachable closures in the program

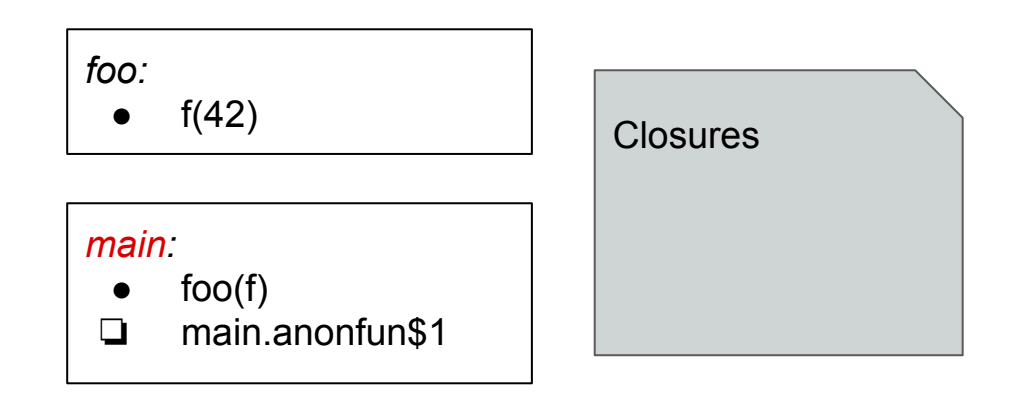

- Initially only partially supported
- In each method summary, store its closures
- Keep track of all reachable closures in the program

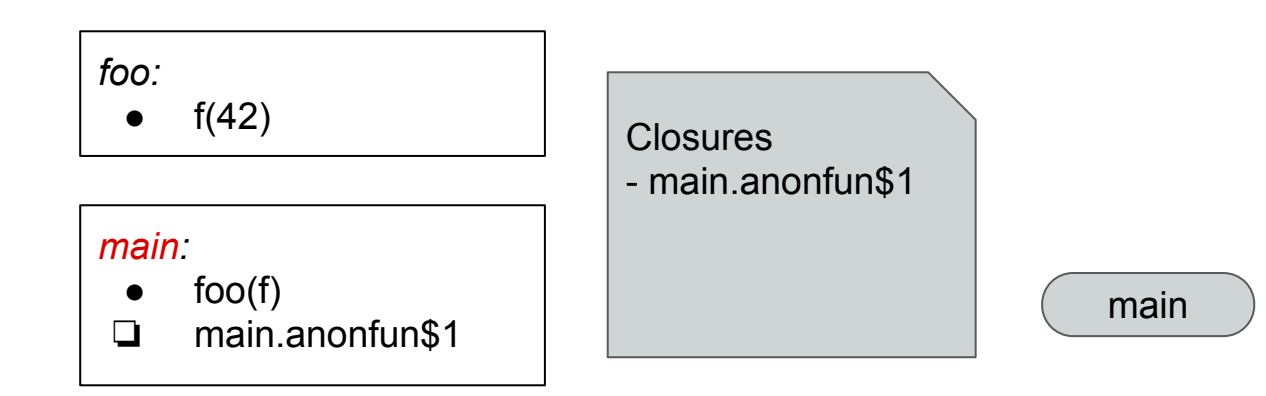

- Initially only partially supported
- In each method summary, store its closures
- Keep track of all reachable closures in the program

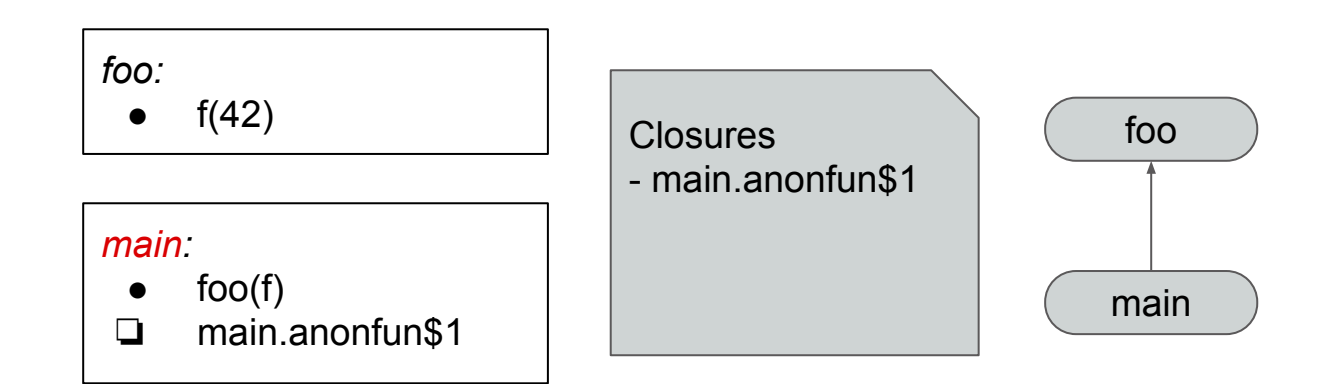

- Initially only partially supported
- In each method summary, store its closures
- Keep track of all reachable closures in the program

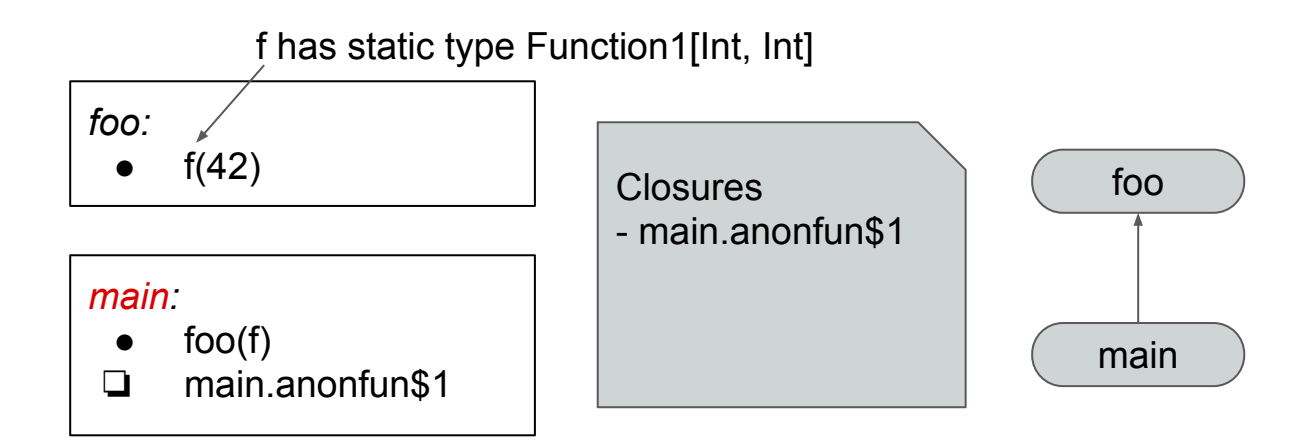

- Initially only partially supported
- In each method summary, store its closures
- Keep track of all reachable closures in the program
- On "FunctionX[...].apply", assume call to our closures

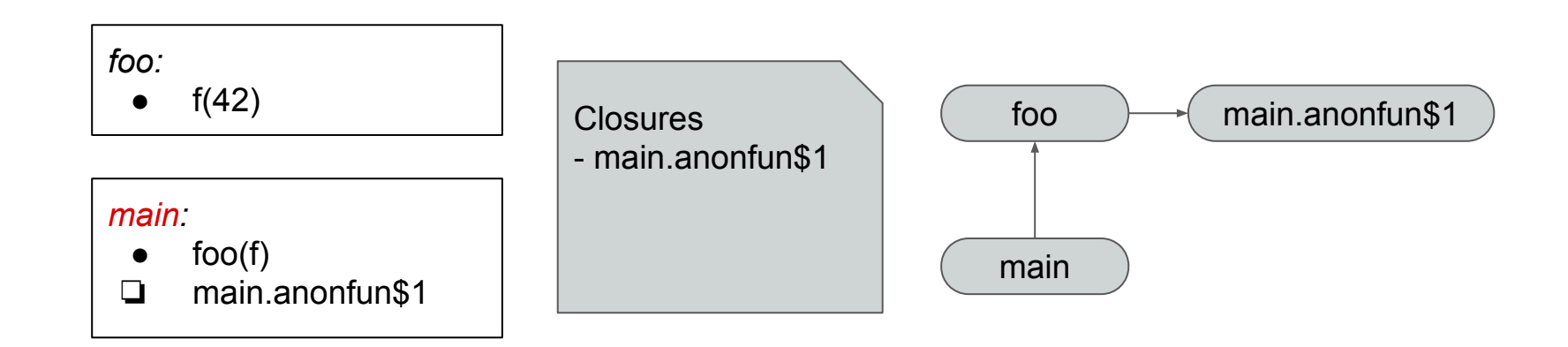

- Initially only partially supported
- In each method summary, store its closures
- Keep track of all reachable closures in the program
- On "FunctionX[...].apply", assume call to our closures
- Problem: closures defined across the program are considered called

- Initially only partially supported
- In each method summary, store its closures
- Keep track of all reachable closures in the program
- On "FunctionX[...].apply", assume call to our closures
- Problem: closures defined across the program are considered called
	- Stronger analysis needed!

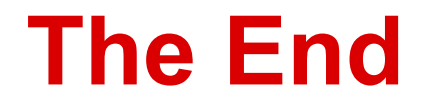

#### Thanks!